## How to submit a paper to the AMJ.

1. Firstly register on the site.

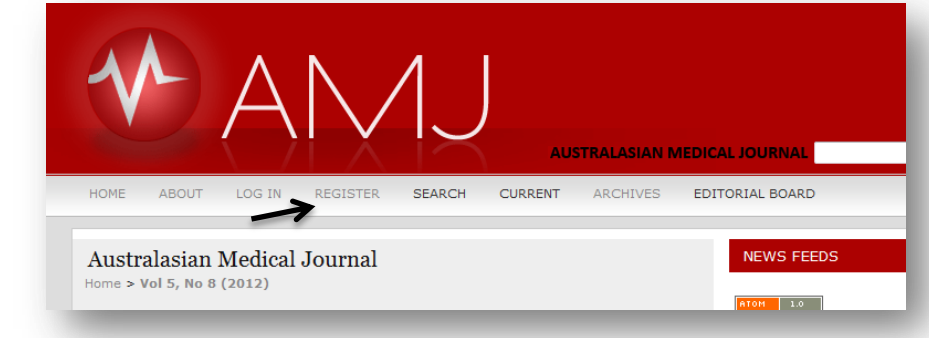

2. When you enter your profile please ensure that you tick the box 'author' as shown below. If not you will not be able to make a submission until you log on and tick that box in your profile.

HOME

 $ID$ 

Start a New Submission

CLICK HERE to go to step one of the five-step submission process.

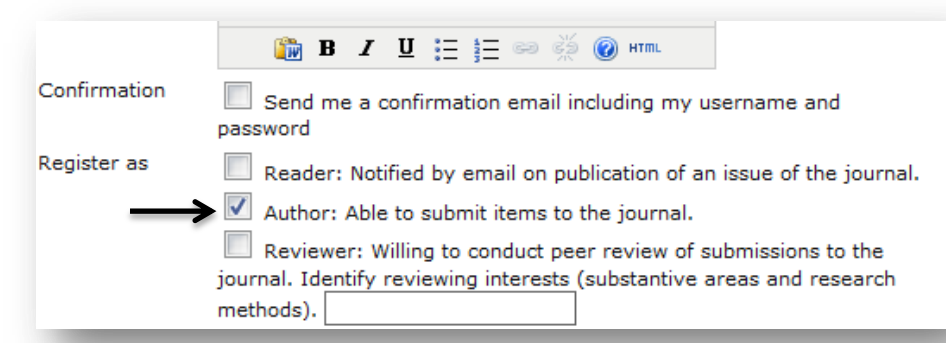

3. Next log in to the site and go to user home and then click on author.

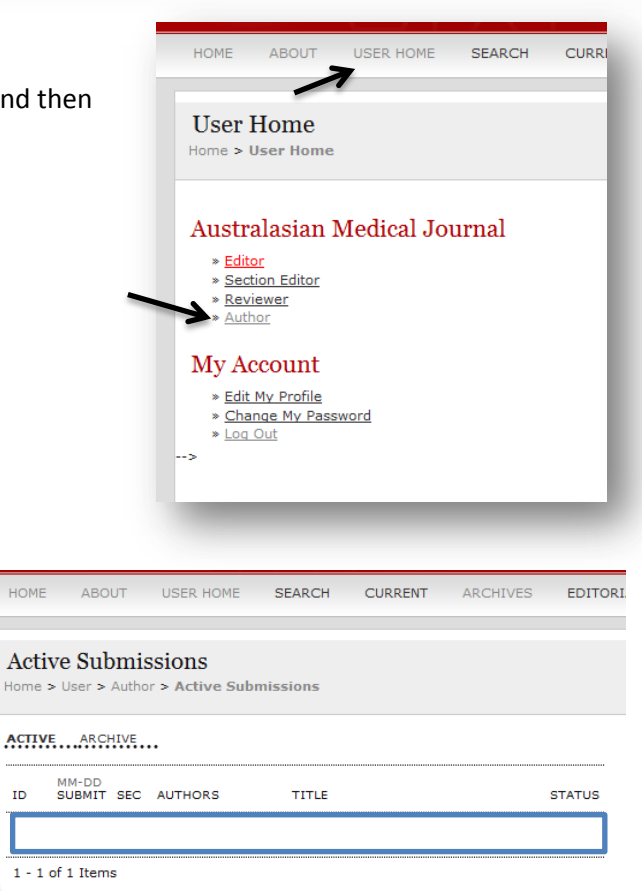

4. Then click on start a new submission

Before making a new submission please ensure that you follow in the instructions to authors. See: http://tinyurl.com/bwktrao